#### cses

#### Outil d'aide aux comités de sélection des candidatures aux postes d'enseignants-chercheurs des sections 25-26

Agnès Joly Carrette

<span id="page-0-0"></span>Mathématiques - ICJ - UCB Lyon1

ARAMIS ENSSIB Lyon 14 juin 2012

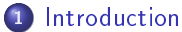

<span id="page-1-0"></span>

[Bref historique de mes bases de données](#page-5-0)

- 1 [Introduction](#page-5-0)
	- [Bref historique de mes bases de données](#page-5-0)

### <sup>2</sup> [cses](#page-7-0)

- [Contexte](#page-8-0)
- [Cahier des charges](#page-9-0)
	- [Du tableau Excel](#page-9-0)
	- [A la table Mysql](#page-10-0)
- **e** [Base](#page-11-0)
	- [de type Mysql](#page-11-0)
	- **•** [Base pour cses](#page-12-0)
- [Procédure de constitution de la base](#page-13-0)
	- **•** Préparation du fichier Excel
	- [Préparation de la table Mysql des candidatures](#page-14-0)
- [Cahier des charges Le site web](#page-15-0)
- **[Gestion des accès](#page-16-0)**
- <span id="page-2-0"></span> $\bullet$  cses $25-26$

- 1 [Introduction](#page-5-0)
	- [Bref historique de mes bases de données](#page-5-0)

### <sup>2</sup> [cses](#page-7-0)

- [Contexte](#page-8-0)
- [Cahier des charges](#page-9-0)
	- [Du tableau Excel](#page-9-0)
	- [A la table Mysql](#page-10-0)
- [Base](#page-11-0)
	- [de type Mysql](#page-11-0)
	- **•** [Base pour cses](#page-12-0)
- [Procédure de constitution de la base](#page-13-0)
	- **•** Préparation du fichier Excel
	- [Préparation de la table Mysql des candidatures](#page-14-0)
- [Cahier des charges Le site web](#page-15-0)
- **[Gestion des accès](#page-16-0)**
- <span id="page-3-0"></span> $\bullet$  cses $25-26$

### <sup>3</sup> [Situation - Evolution](#page-18-0)

- **[Introduction](#page-5-0)** 
	- [Bref historique de mes bases de données](#page-5-0)

### <sup>2</sup> [cses](#page-7-0)

- [Contexte](#page-8-0)
- [Cahier des charges](#page-9-0)
	- [Du tableau Excel](#page-9-0)
	- [A la table Mysql](#page-10-0)
- [Base](#page-11-0)
	- [de type Mysql](#page-11-0)
	- **•** [Base pour cses](#page-12-0)
- [Procédure de constitution de la base](#page-13-0)
	- **•** Préparation du fichier Excel
	- [Préparation de la table Mysql des candidatures](#page-14-0)
- [Cahier des charges Le site web](#page-15-0)
- **[Gestion des accès](#page-16-0)**
- <span id="page-4-0"></span> $\bullet$  cses $25-26$

### <sup>3</sup> [Situation - Evolution](#page-18-0)

<sup>4</sup> [Situation - Evolution](#page-19-0)

# Bref historique de mes bases de données

<span id="page-5-0"></span>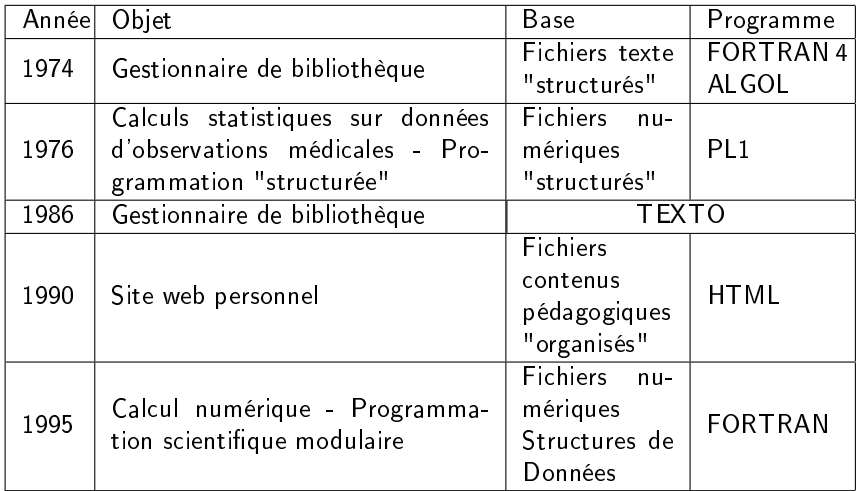

# Bref historique de mes bases de données

<span id="page-6-0"></span>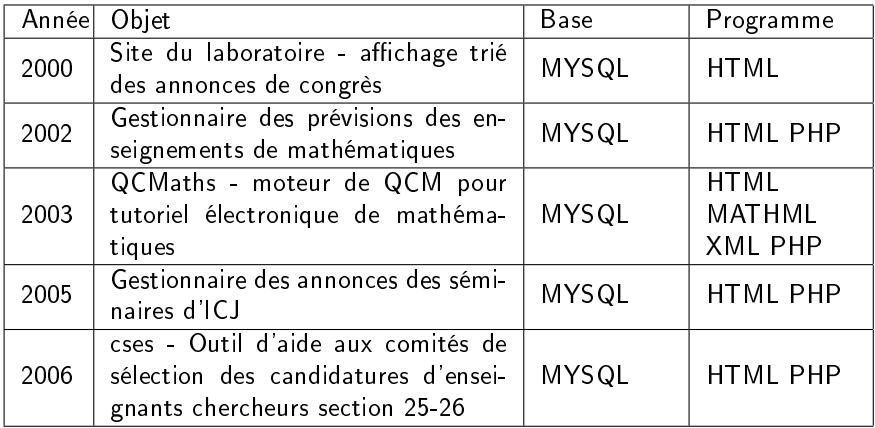

### Commissions de Spécialistes de l'Enseignement Supérieur

Comités de Sélection des candidatures aux postes d'Enseignant - Chercheur des Universités

<span id="page-7-0"></span>en sections 25-26

Mathématiques Fondamentales et Appliquées

pour l'ensemble des postes du laboratoire ICJ, sis à UCBL, ECL, UJM, INSA

## Contexte

<span id="page-8-0"></span>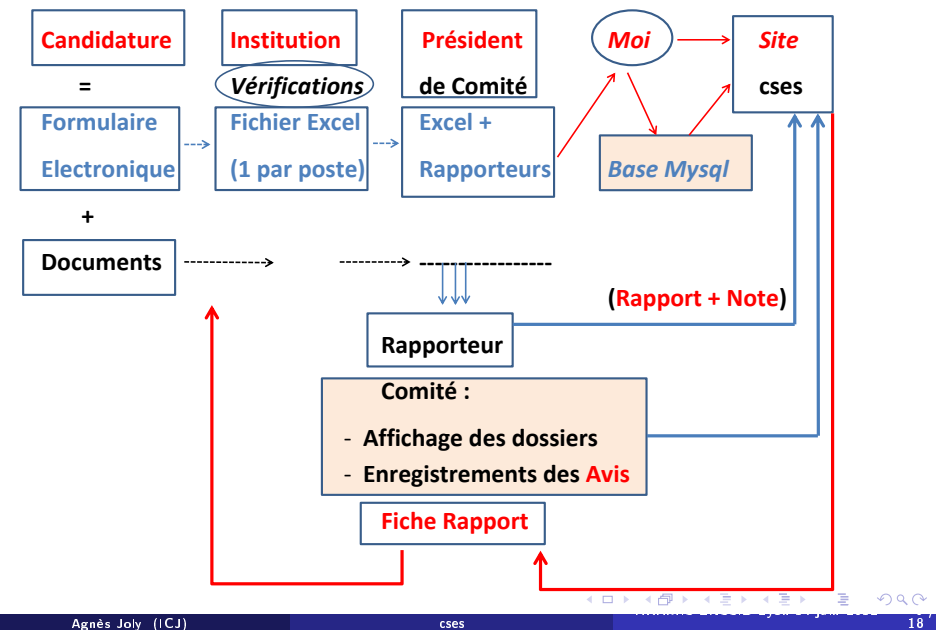

### Cahier des charges - Du tableau Excel

#### **o** fichier Excel

tableau à 57 entrées (colonnes : A - BA)

<span id="page-9-0"></span>Corps Section Autre section Article N° emploi Profil JO Localisation Vacance Type de candidature Chgt de section Civilité Nom Nom d'usage ou marital Prénom Né(e)le Lieu de naissance N° candidat Référence qualification Numen Etat dossier Détail suivi Situation professionnelle Lieu d'exercice Ville ou pays d'exercice Nationalité Adresse1 Adresse2 Adresse3 Code postal Code étranger Ville Pays Téléphone Autre tél Fax Email Candidat local Chercheur Titre thèse Date soutenance Lieu soutenance Directeur Thèse Jury N° de qualif Autres diplômes Travaux Titres Activités enseignement Activités recherche Activités administratives Note étab Commentaire Conditions remplies

### Cahier des charges - à la table Mysq

#### Table des candidatures

id civilite nom prenom dateNaissance age noCandidat nbCandidatures

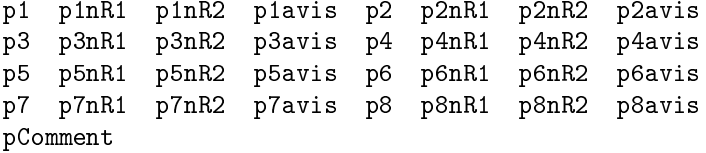

fonction fonctionLieu cv theseTitre theseDirecteur theseLieu theseDate recherche nbPublis publisOKnb publisOK publisSoumisnb publisSoumis publisPreprintnb publisPreprint infosPlus

<span id="page-10-0"></span>rapport1id rapport1 comment1 rapport2id rapport2 comment2

# Base Mysql

- Table des postes, identiés par leur numéro.
- Table des rapporteurs, identiés par leur numéro.  $\bullet$
- Tables des candidatures, rapportées chacune à un numéro de poste et à deux numéros de rapporteurs.

<span id="page-11-0"></span>Gestion des tables via "phpMyAdmin".

### Base pour cses

<span id="page-12-0"></span>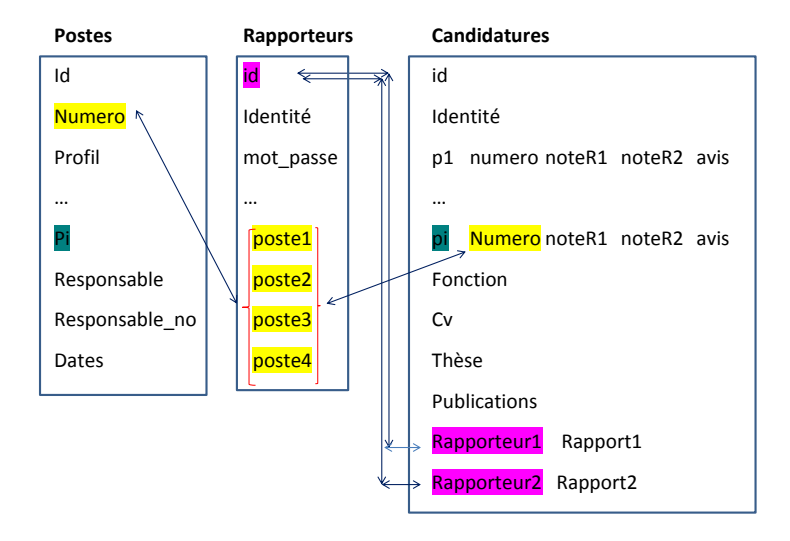

# Procédure de constitution de la base Préparation du fichier Excel

- $\bullet$  Concaténer tous les fichiers Excel des candidatures aux divers postes du laboratoire
- Eliminer les colonnes non prises en considération.
- Concaténer les rubriques d'informations sur le CV, le jury de thèse, les responsabilités.
- Manipuler les colonnes pour ne retenir que le nom complet des candidat-e-s.
- Calcuer l'âge.
- **Transformer les dates Excel au format Mysql.**
- Insérer des champs propres à la table Mysql pour les poste, rapporteurs, rapports, notes et avis.
- **•** Insérer les numéros des rapporteurs affectés à chaque candidature.
- $\bullet$  Transformer toutes les valeurs du tableau en "texte".
- <span id="page-13-0"></span>• Sauvegarder le fichier Excel au format texte avec la tabulation comme séparateur de champ.

Procédure de constitution de la base Préparation de la table Mysql des candidatures

- Reprendre la structure de la table de l'année précédente.
- Mettre à jour le nombre et les numéros de poste.

Importer le fichier Excel-texte dans la table Mysql des candidatures.

<span id="page-14-0"></span>イロト イ押 トイヨ トイヨ トーヨー

# Cahier des charges - le site web

- **1** Rapport
	- Un formulaire doit permettre au rapporteur de :
		- **O** compléter le dossier par les informations de CV et publications.
		- **2** rédiger et enregistrer son rapport.
		- $\bullet$  affecter et enregistrer une note  $(A B C)$ .
	- Chaque rapporteur :
		- · n'accède qu'aux dossiers qui lui sont affectés.
		- sans avoir connaissance, ni du rapport, ni de la note, de l'autre rapporteur.

### 2 Avis

En réunion de comité, le système doit permettre :

- de visualiser, pour tous :
	- un condensé du dossier de chaque candidature.
	- un tableau trié de l'ensemble des candidatures avec notes et avis.
- au seul président, d'enregistrer l'avis émis sur chaque dossier : OUI NON.
- **3** Fiche rapport

Edition *automatique* d'une fiche récapitulative de chaque dossier avec avis.

<span id="page-15-0"></span>K □ ▶ K @ ▶ K 글 ▶ K 글 ▶ │ 글 │ K) Q (0

# Gestion des accès

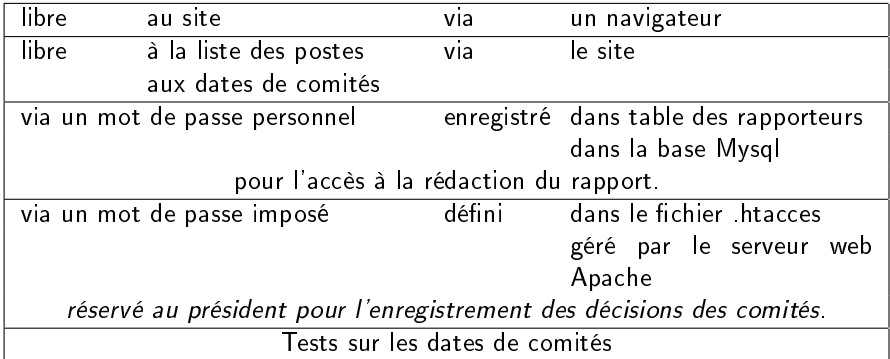

<span id="page-16-0"></span>[A](#page-17-0)[RA](#page-15-0)[MI](#page-16-0)[S E](#page-17-0)[N](#page-15-0)SIGN [1](#page-17-0)4 JUNE 14 JUNE [2012](#page-20-0)

#### Développements des programmes en PHP

<span id="page-17-0"></span>[Accès au site cses25-26](http://cses25-26.univ-lyon1.fr)

- A l'origine, le système a été conçu pour satisfaire LE directeur de toutes les commissions.
- Maintenant il y a autant de présidents, (et de désidératas éventuels), que de comités !

 $\Rightarrow$  Changement de la prise en compte des candidatures multiples.

Actuel étalement des dates de clôture des candidatures sur le site national  $\Rightarrow$  Etalement des réceptions des fichiers Excel Problème d'organisation pour l'installation du site, prévu pour l'ensemble des postes du laboratoire.

<span id="page-18-0"></span>**KORK EX KEY A BY A BY A GAR** 

## Situation - Evolution

**•** Les fichiers Excel, provenant, maintenant, de divers sites (UCBL - ECL UMJ)

<span id="page-19-0"></span>contiennent ou ne contiennent pas

l'une ou l'autre des premières colonnes, inutiles pour cses !  $\Rightarrow$  Attention particulière lors de la concaténation de fichiers

- La numérotation des postes est double : nationale et locale. Chaque site use, soit de l'une, soit de l'autre numérotation. => Pour lever toute ambiguïté nous avons utilisé la double dénomination : NoNational-NoLocal
- Chaque président de comité est maître à bord et peut désirer un formalisme particulier du rapport final!

 $\Rightarrow$  Discussion pour une forme acceptable par tous.

Un consensus devrait émaner des exigences administratives.

Heureusement : Très grande souplesse dans la modifications des tables de la base Mysql via phpMyAdmin.

Merci de votre attention

<span id="page-20-0"></span>[A](#page-20-0)[RA](#page-19-0)[MIS E](#page-20-0)[N](#page-18-0)SIGN 14 JUNE